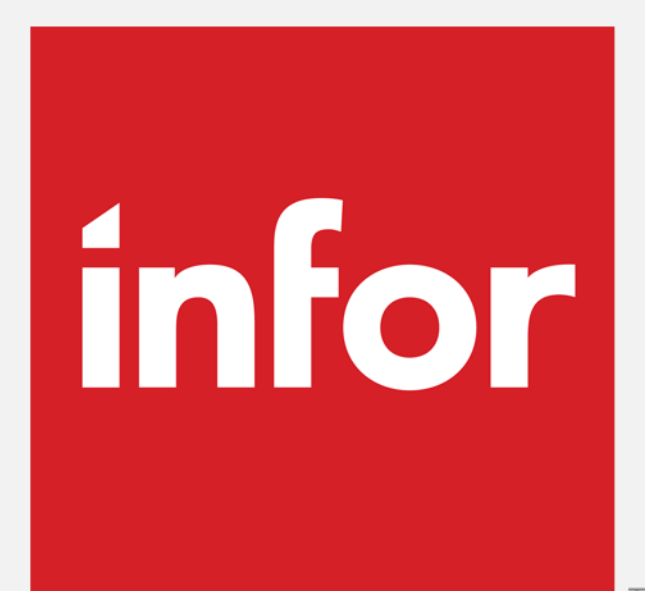

TM

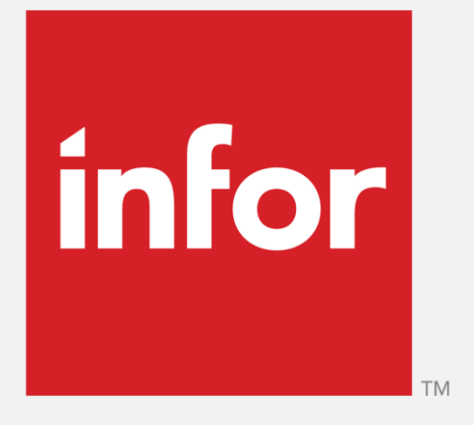

# Anael Rh V3R3M1

Contenu synthétique du Service Pack Août 2016

#### Specialized by industry. **Engineered for speed.**

Copyright © 2013. Infor. All Rights Reserved. www.infor.com  $2$ 

## $|$ infor $|$

# Evolutions du module AT

- Grille de données enrichie en fonctionnalités
	- Bouton de création à choix multiple
		- Création d'un accident du travail,
		- Création d'un accident de trajet,
		- Création d'une maladie professionnelle,
		- Création d'un incident.
	- Gestion documentaire
	- Analyse accident
	- Dossier médical
	- Suites judiciaires
	- Coût accident
	- Contentieux

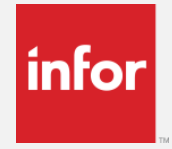

Infor Anael rh v3.3

infor

## Evolutions du module AT

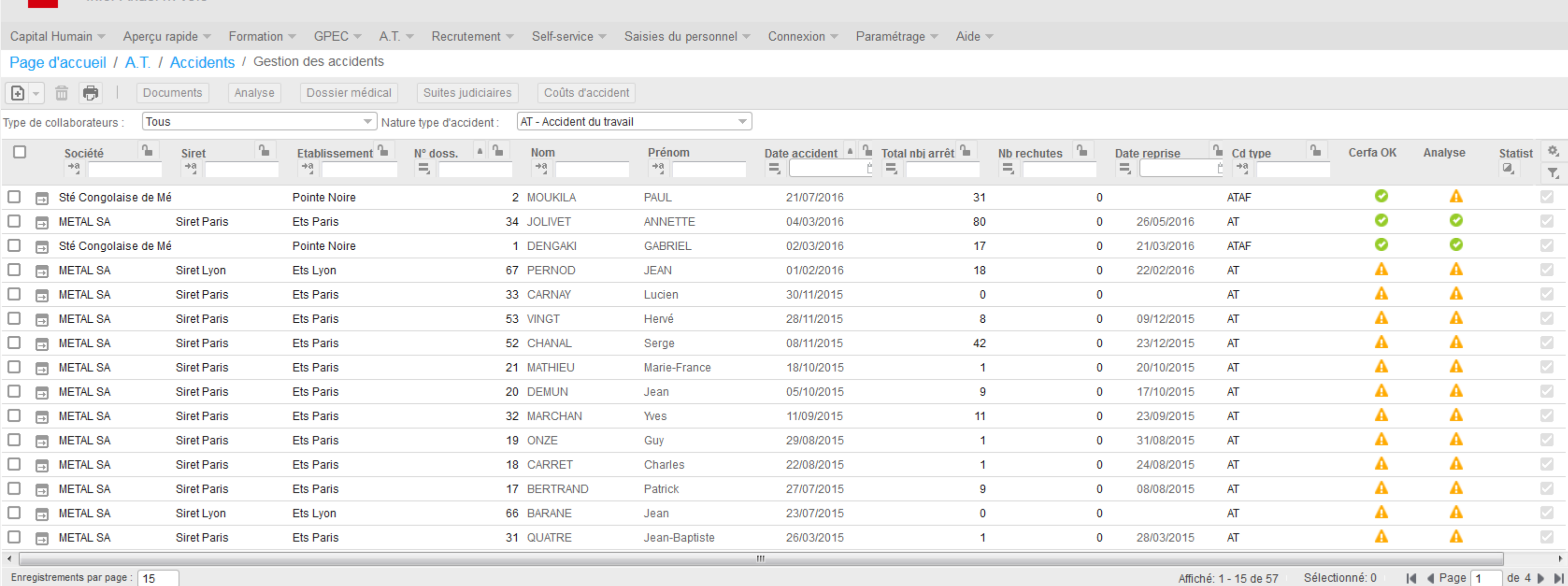

MARIE MONCEAU (Administrateur)  $\rightarrow$ 

- Gestion d'un événement en onglets
- Affichage différencié selon la nature

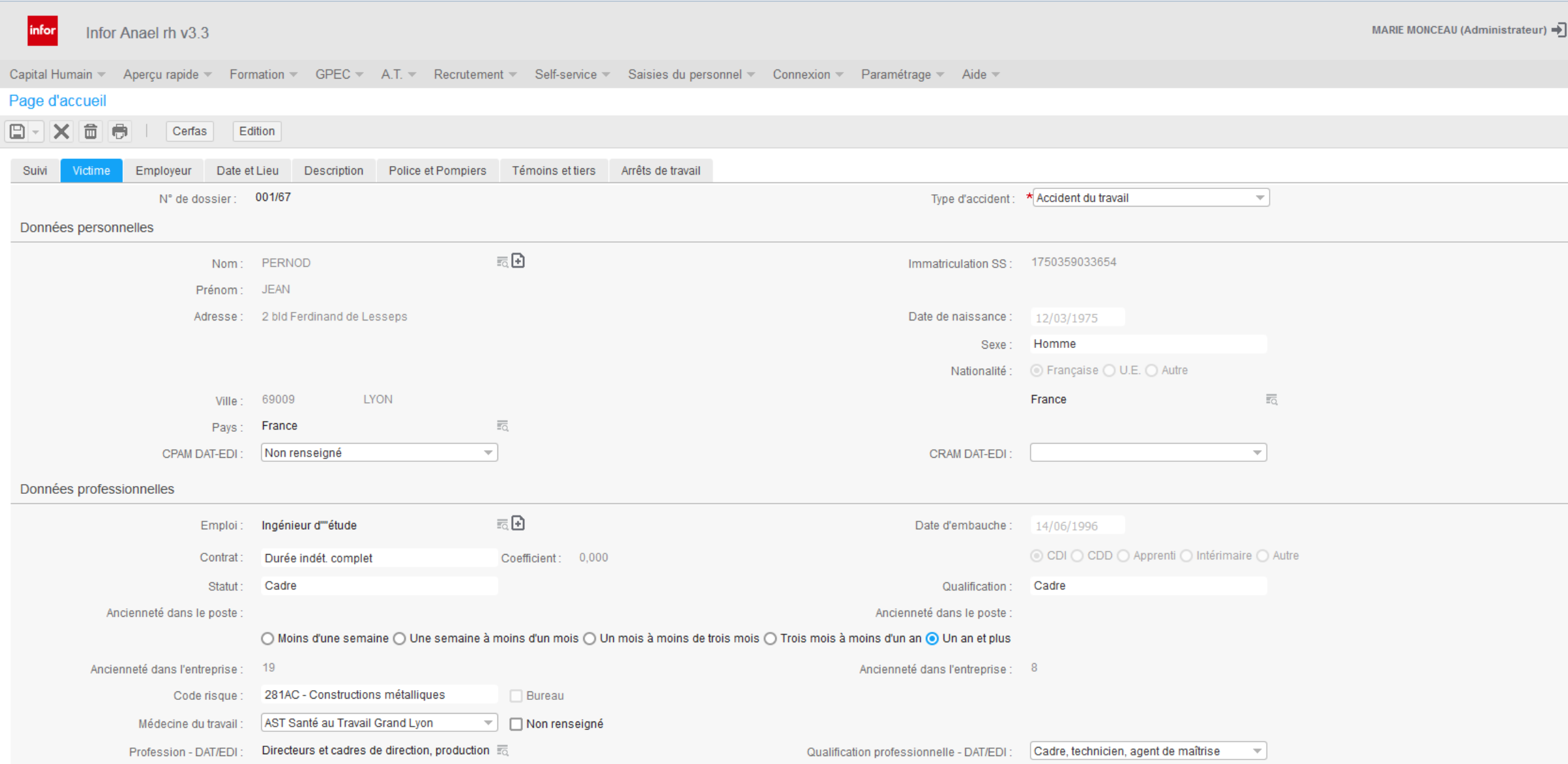

Copyright © 2013. Infor. All Rights Reserved. www.infor.com  $5$ 

• Exemple pour une maladie professionnelle

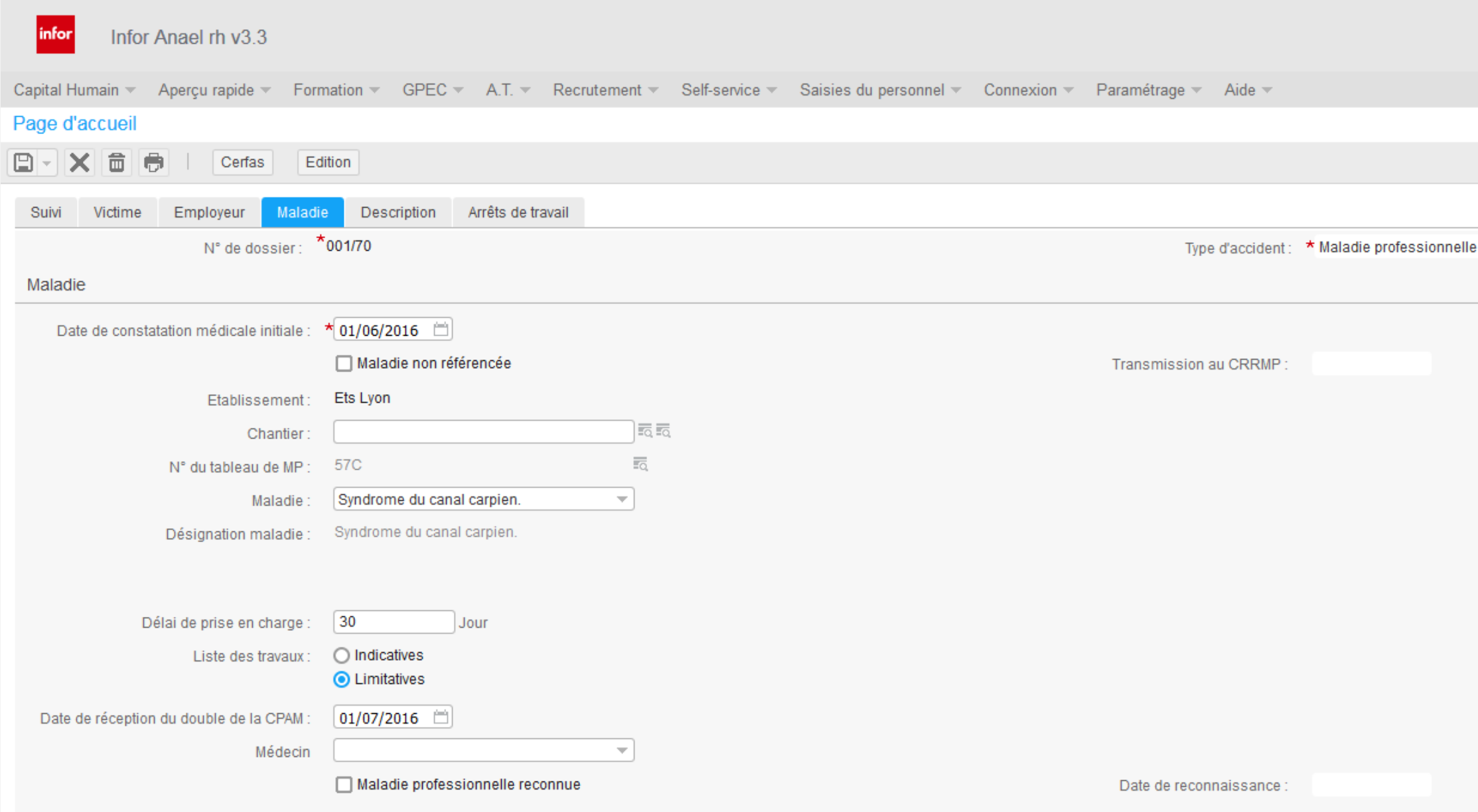

MARIE MONCEAU (Administrateur)  $\rightarrow$ 

- Exemple pour un incident
	- Collaborateur facultatif
	- Possibilité de transformer un incident en accident

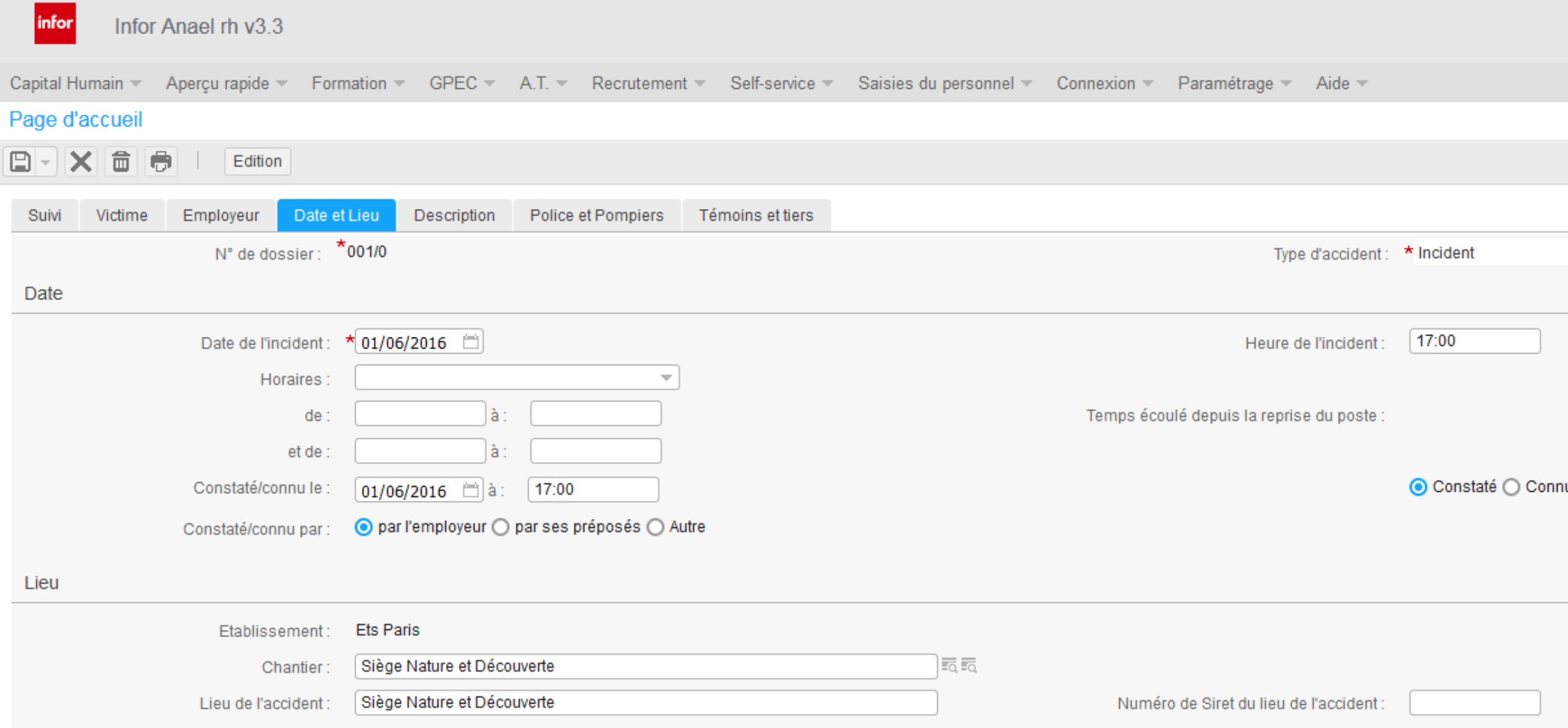

MARIE MONCEAU (Administrateur) →

• Informations connexes, analyse et enquête accident

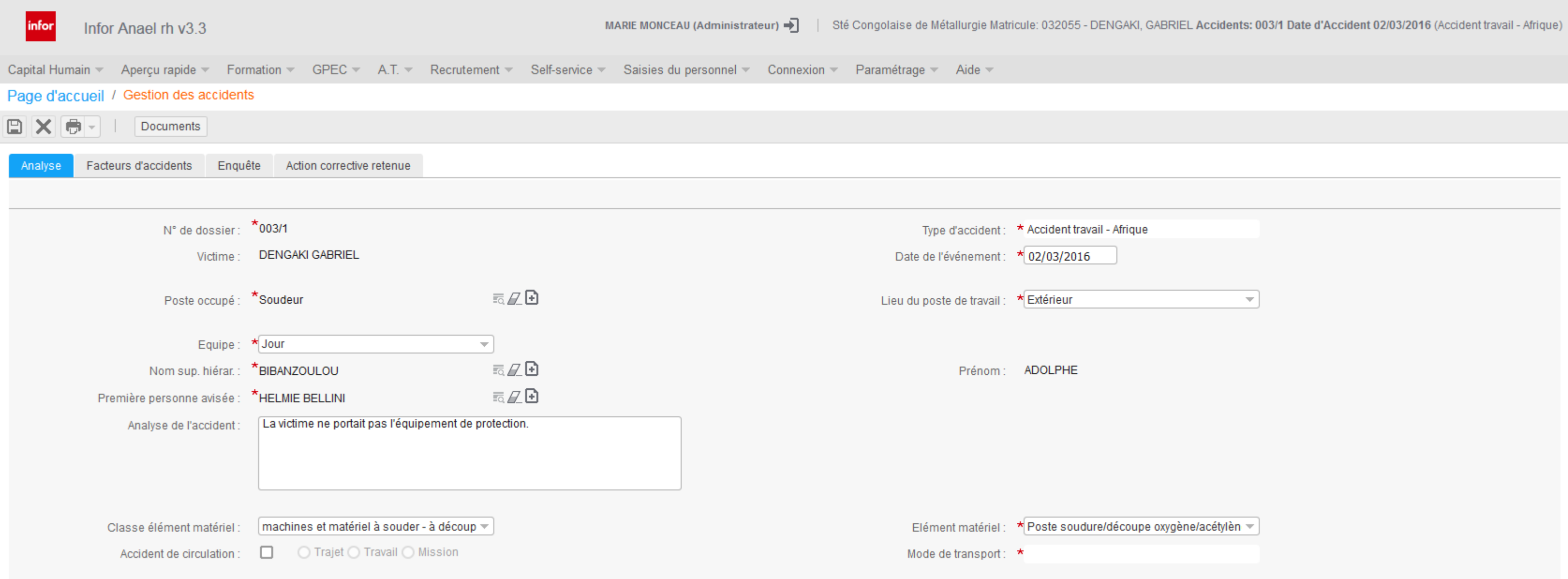

• Informations connexes, dossier médical

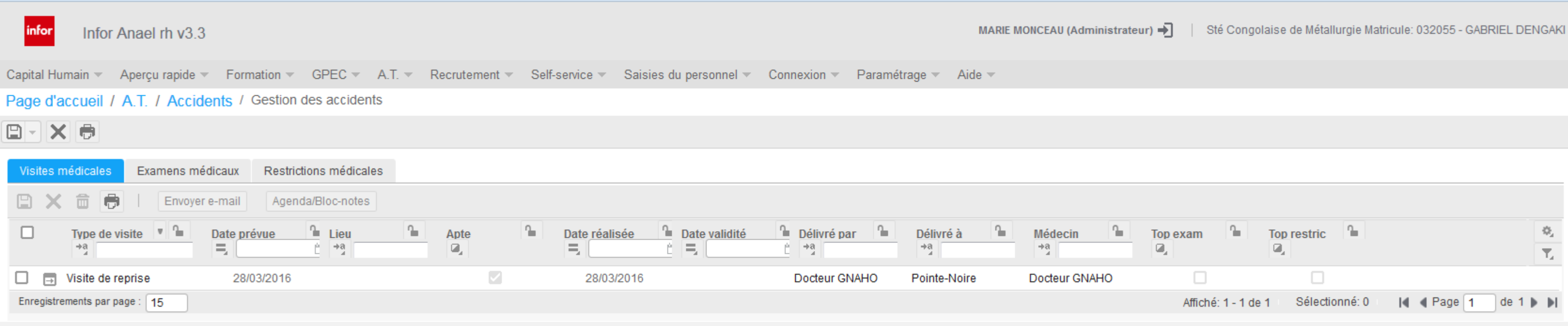

• Informations connexes, suites judiciaires

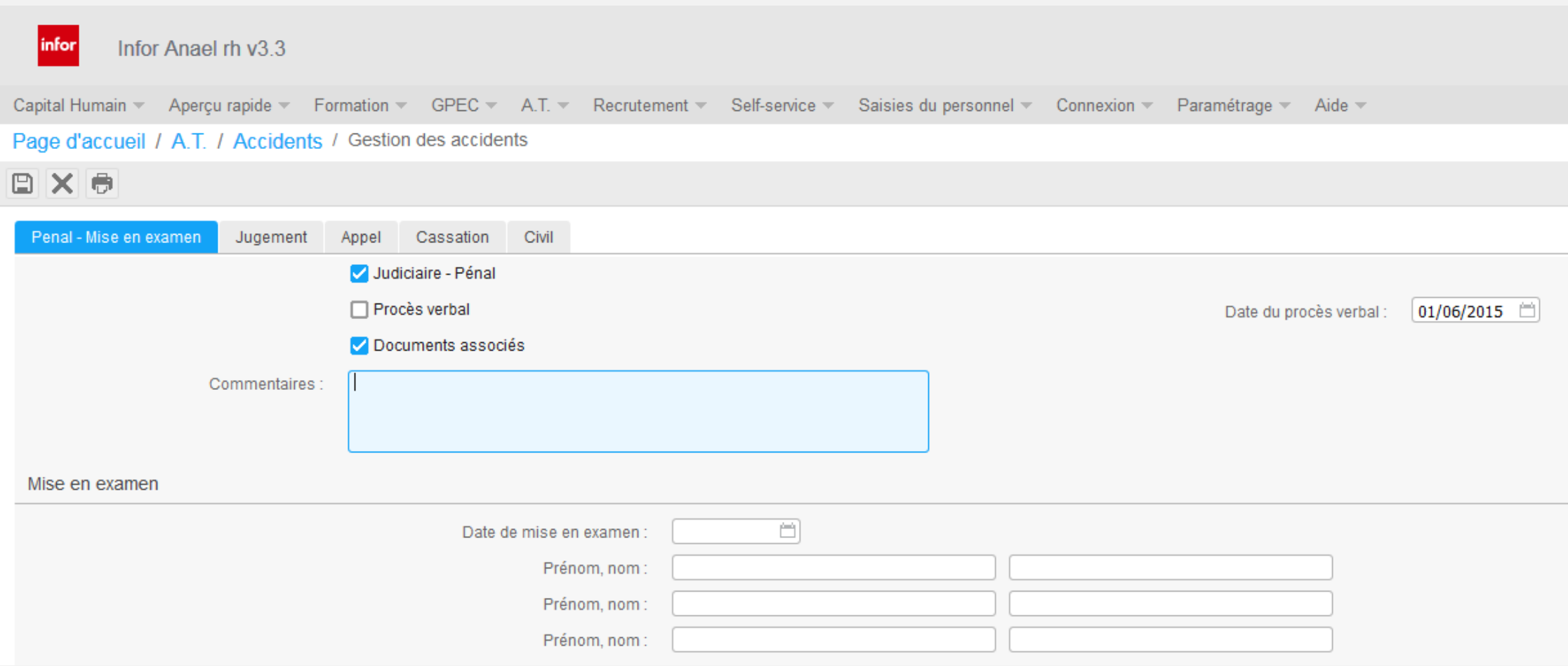

MARIE MONCEAU (Administrateur)  $\rightarrow$ 

• Informations connexes, contentieux

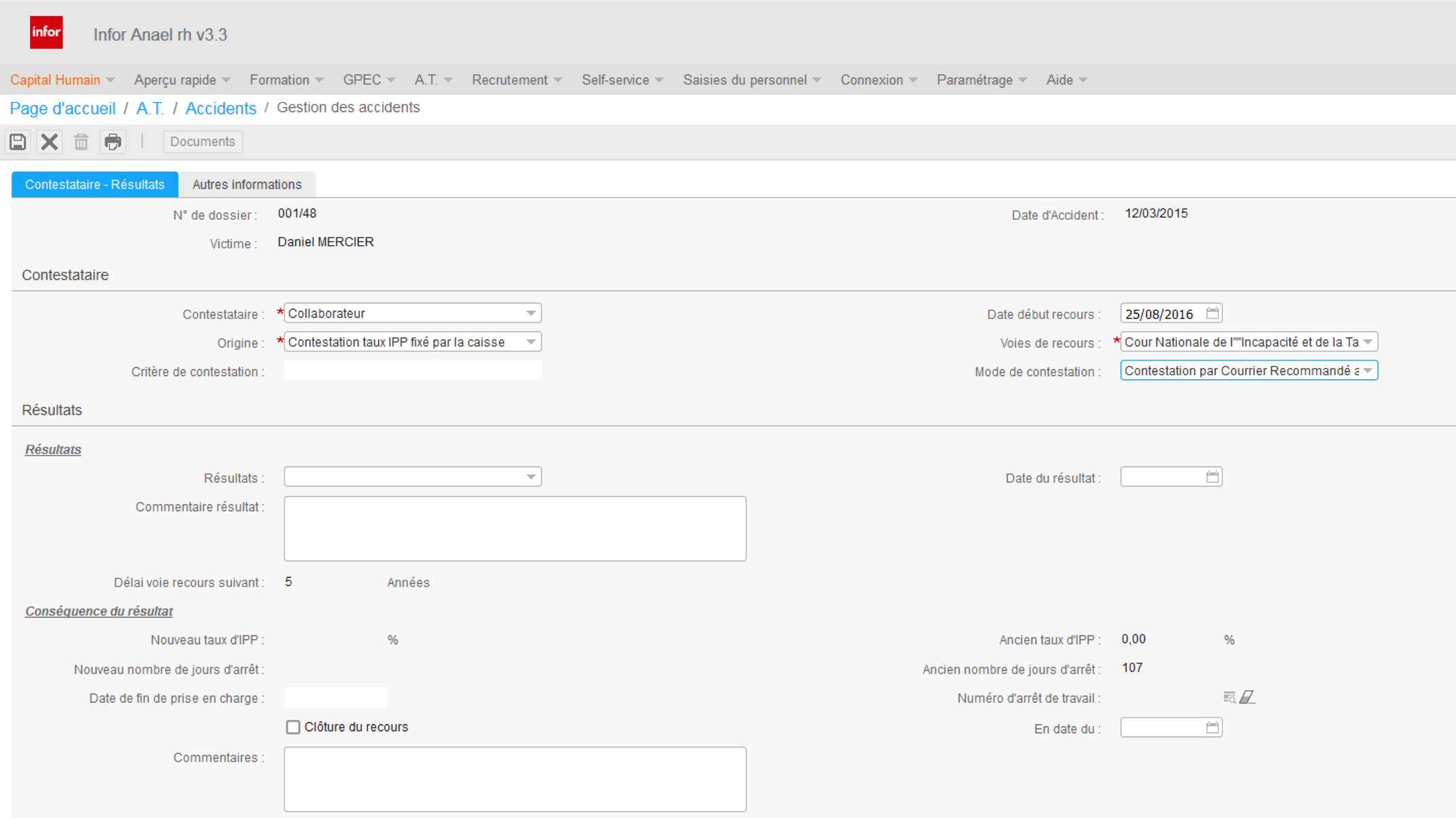

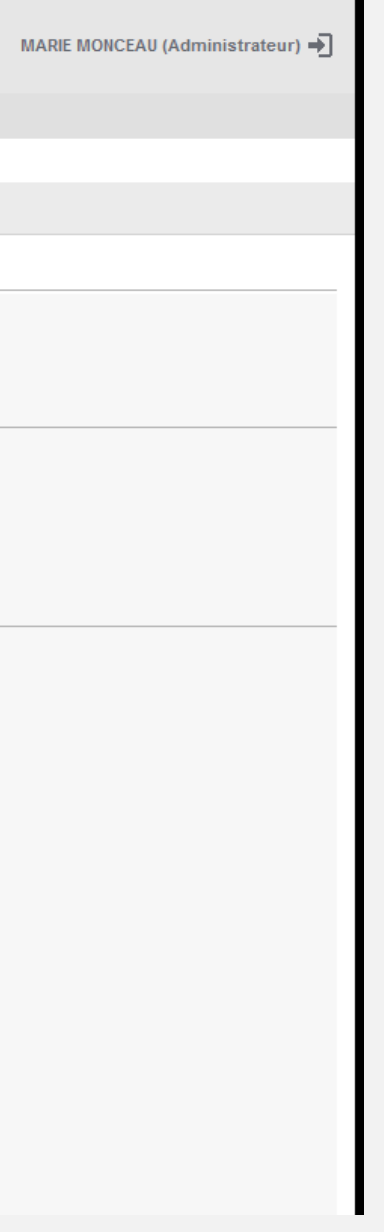

- Menu simplifié
- Renforcement de la localisation des données
	- Suppression des contrôles lié au Cerfa dans un contexte hors-France,
	- Masquage possible de certaines zones
- Regroupement des messages à la validation
- Accès à la gestion documentaire

• Réécriture des indicateurs sous LLPrint

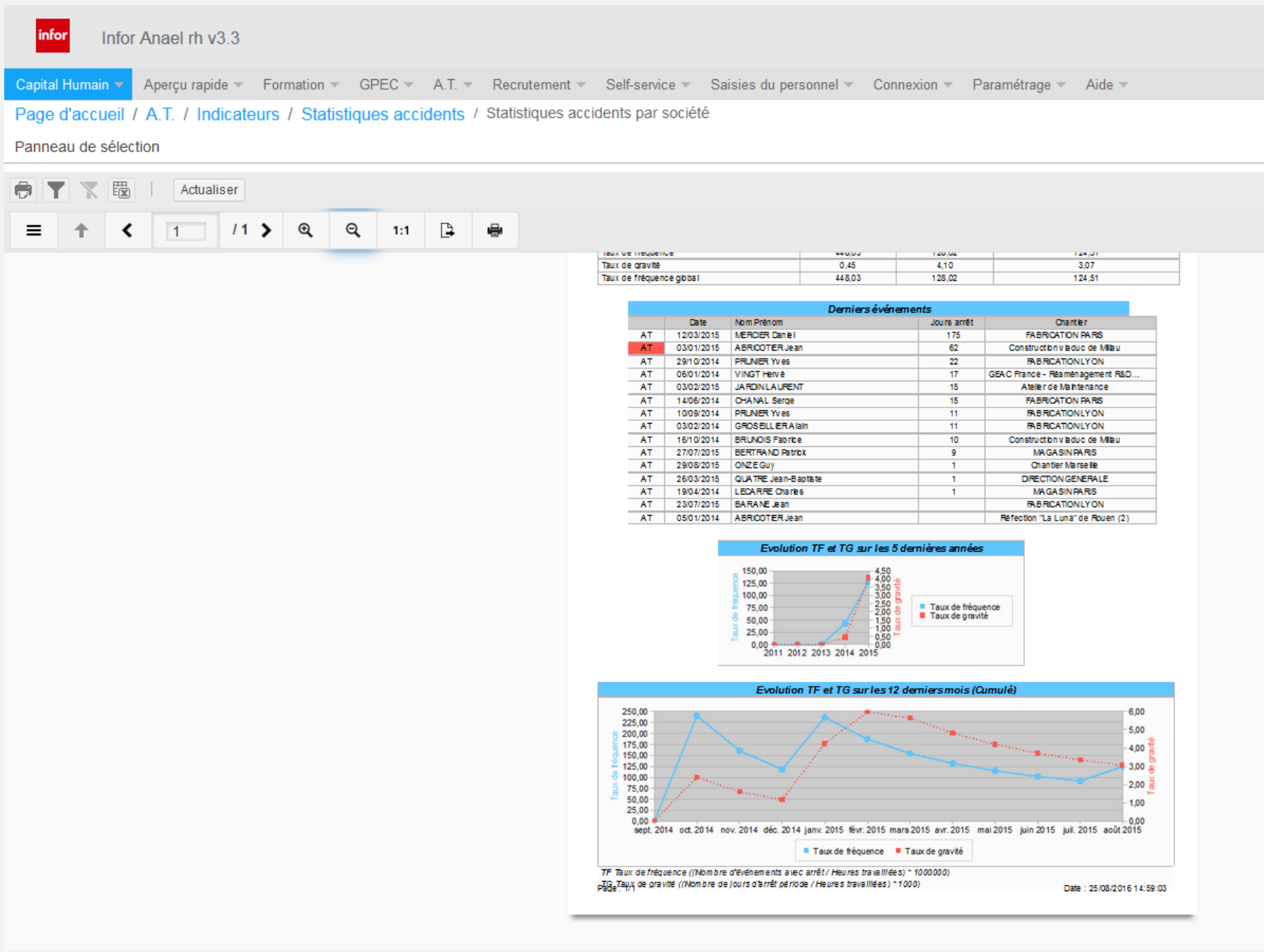

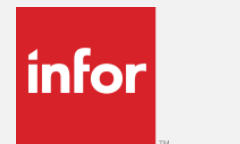

## Autres améliorations

• Dossier médical en aperçu rapide

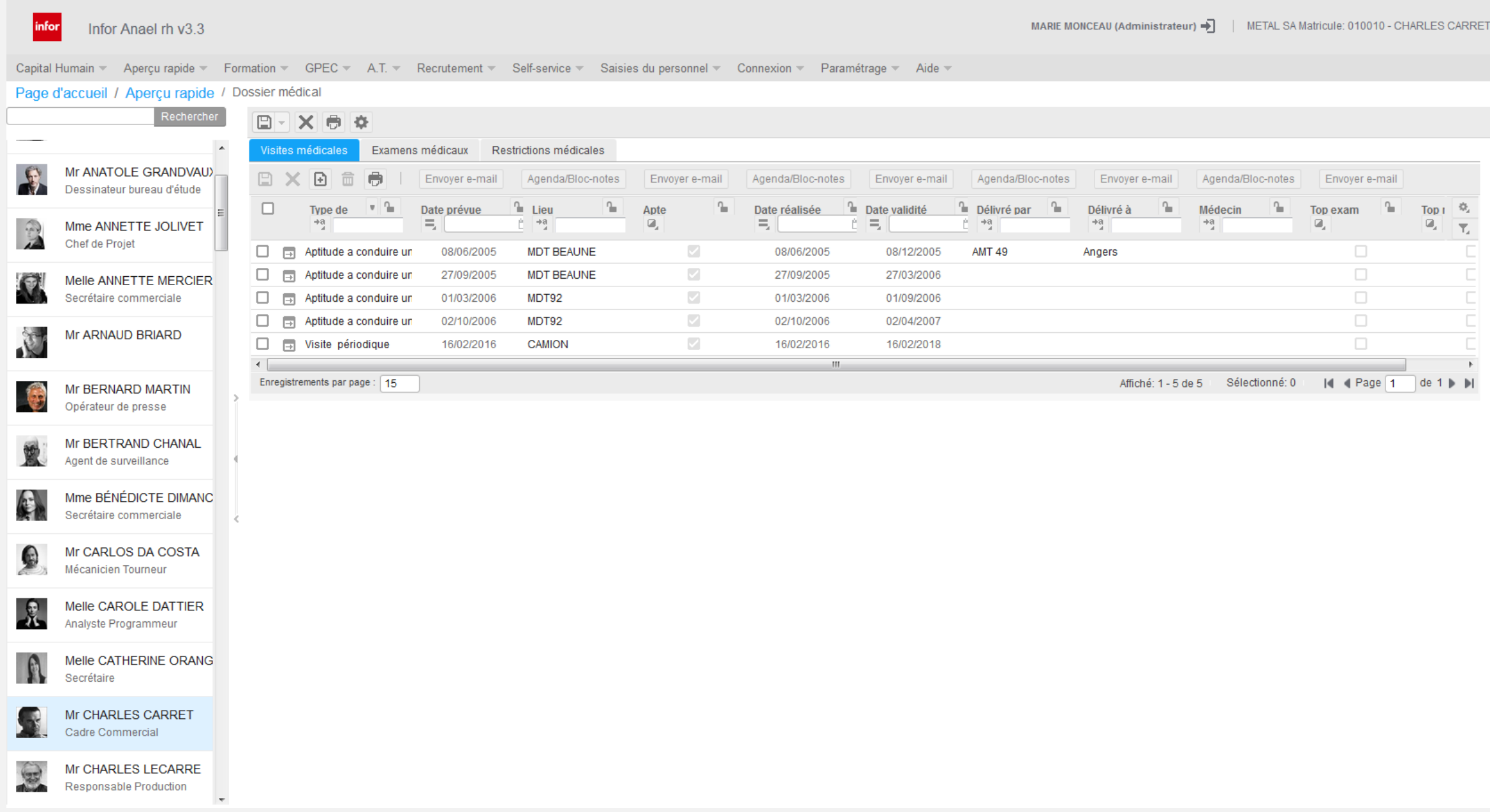

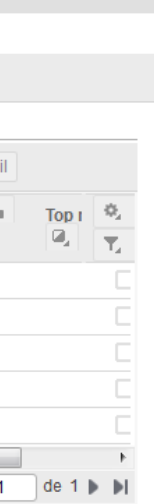

# Environnement logiciel

- Windows Server 2008R2 ou 2012R2
- SQL Server 2008R2, 2012 ou 2014
- DB2 for System i V7R1 ou V7R2

 $|$ infor $|$ 

• Postes clients IE11, Chrome, Firefox avec W7 ou W8.1

## Truc et astuce - inscription à une solution et accès direct à celle-ci

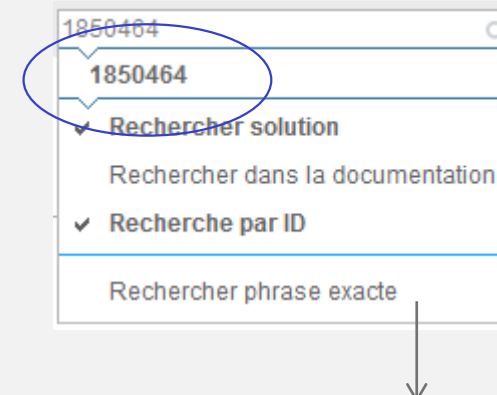

 $|$ infor $|$ 

• Dans InforXtreme, en haut à droite entrez le n° de la BC d'abonnement 1850464 pour Anael Rh V3R3M1

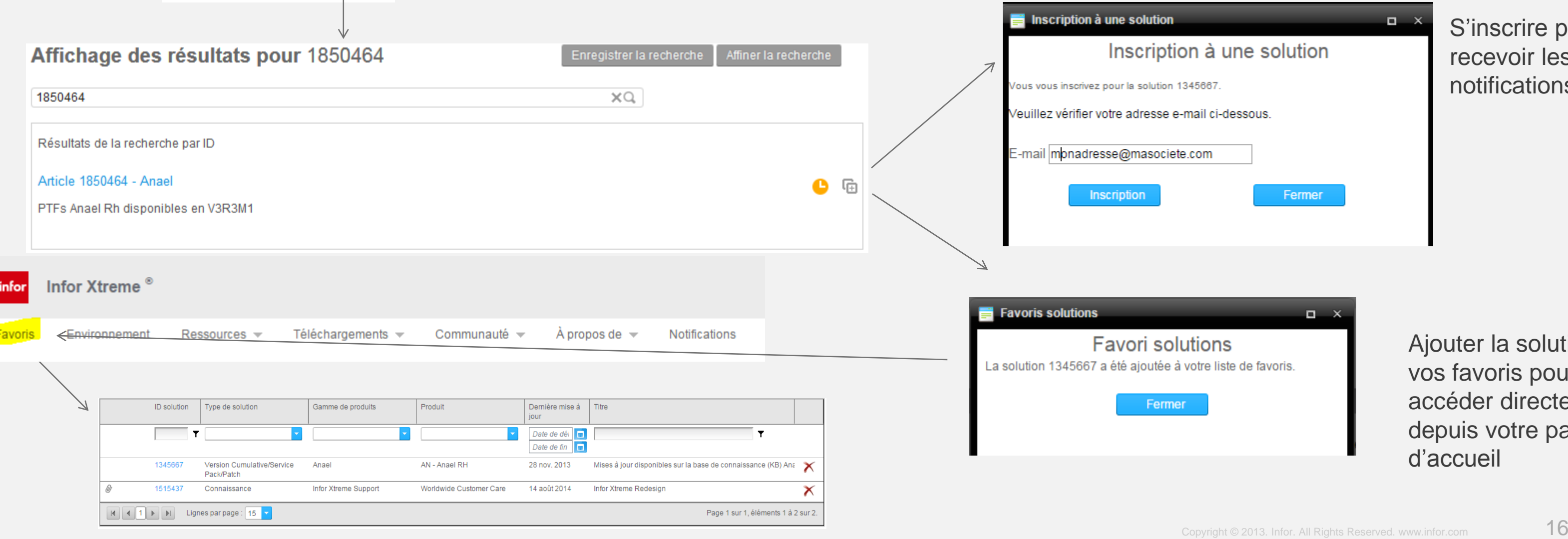

S'inscrire pour recevoir les notifications

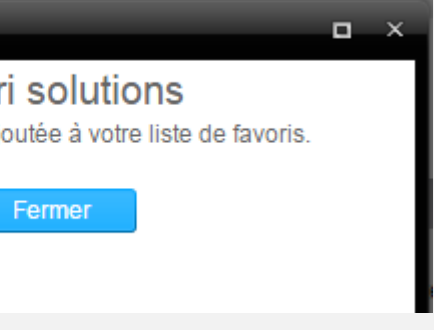

outer la solution à s favoris pour y céder directement puis votre page accueil

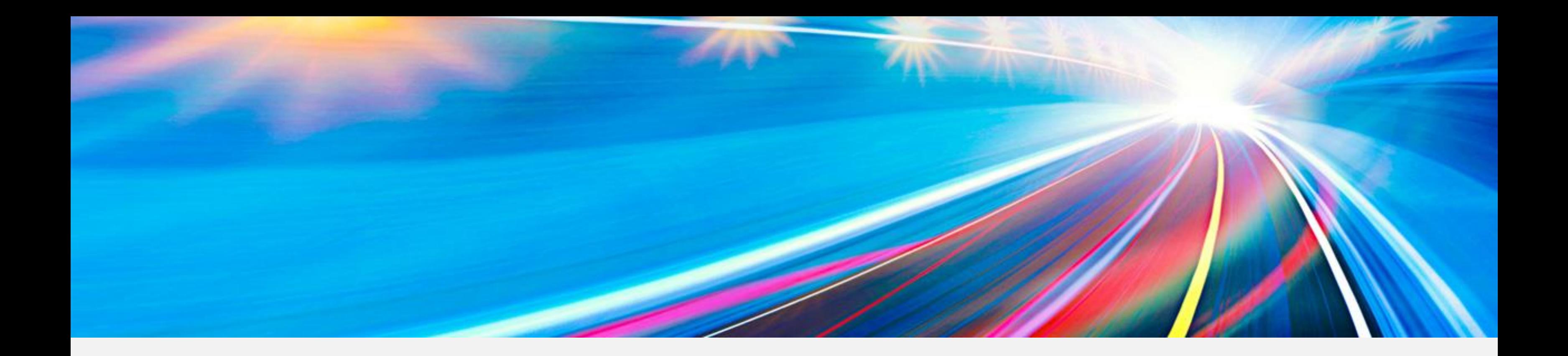

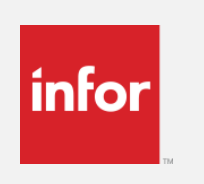

## Infor Anael Rh V3R3M1

Contenu de l'image iso

#### Specialized by industry. Engineered for speed.

Copyright © 2013. Infor. All Rights Reserved. www.infor.com  $17$ 

## $|$ infor $|$

## Contenu du .iso en téléchargement

- Les Setup d'installation de la version V3R3M1,
- Documentations fonctionnelles,
- Documentations d'installation,
- Documentations techniques de la version.
- Depuis le menu InforXtreme Téléchargement > Produits > Infor, puis
	- Section « Anael »
		- Anael Rh 3.3.1

Copyright  $\odot$  2013. Infor. All Rights Reserved. www.infor.com  $18$ 

#### A noter **infor**

- Niveau requis Anael Rh pour la mise à jour en V3R3M1 :
	- Anael Rh V3R2, à jour des service packs (Ptfs).
		- Note : *le prérequis V3R2 ne concerne pas les nouveaux clients – 1 ère installation*
	- Anael Rh V3R3, niveau de PTF 5
- Pour les clients Anael Rh V2
	- La version V2R4M1 est un prérequis
	- Il est fortement conseillé de faire procéder à l'installation et la mise en œuvre de Anael Rh 3.3.1 par un consultant Infor formé à cet effet.
	- Une formation sur les nouveautés et les améliorations de la V3 est recommandée.
- Avant de procéder à l'installation d'un produit ou à la mise en œuvre d'un nouveau module, vous devez vous assurer de disposer de la ou des clés de licence Infor correspondantes et à jour.

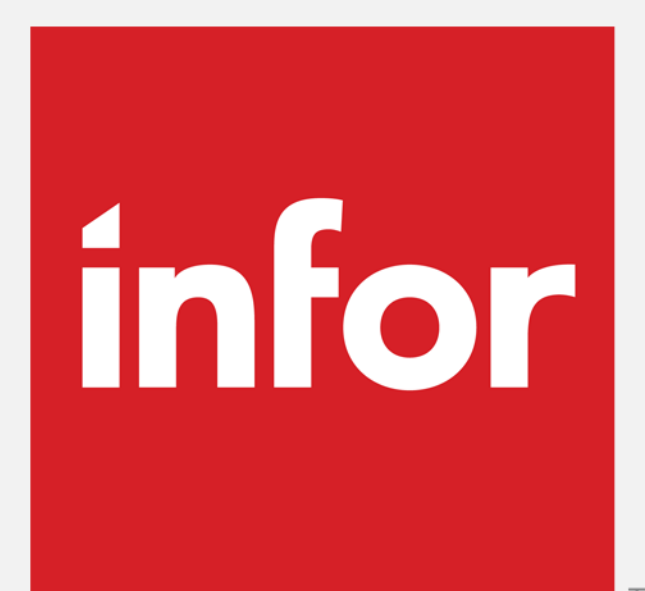

TM